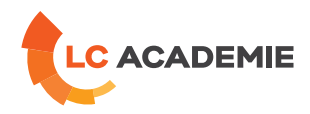

# Robot FANUC Baie 30iA – TPE B Programmeur

Referenz: TECH064 Kategorien: [TECHNIK](https://www.lc-academie.lu/de/formation/technik?ts%255Bcategory%255D=45) Unterkategorien: [Robotik](https://www.lc-academie.lu/de/formation/robotik?ts%255Bcategory%255D=45&ts%255Bsscategory%255D=49)

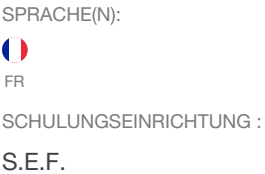

DAUER: 5 TAG(E)

**[ZIELE](#page-0-0)**

<span id="page-0-0"></span>Etre capable de déplacer le robot en mode manuel en toute sécurité.

Acquérir la maitrise du langage TPE et son environnement.

Etre capable de créer un nouveau repère utilisateur et repère outil, de créer une trajectoire complexe, de l'exécuter dans les différents modes de marche et de la modifier.

Etre capable d'effectuer une sauvegarde et une restauration, de visualiser et modifier les entrées-sorties du robot et de calibrer le robot.

#### **Personnes concernées :**

Conducteurs d'installation et techniciens.

**[INHALT](#page-1-0)**

## **SECURITE**

Sécurité de l'installation

Sécurité du personnel

Sécurité utilisateur du Teach Pendant

#### **DESCRIPTION DU MATERIEL**

Description de l'unité mécanique

Description de la baie

Description du Teach Pendant

#### **DEPLACEMENT MANUEL**

Pilotage manuel du robot suivant sur les différents modes de déplacement

Position du robot dans l'espace

L-4410 Soleuvre

**LC ACADEMIE S.A.** 1a Um Woeller

T. (+352) 28 10 99 - 1 F. (+352) 28 10 99 - 555 info@lc-academie.lu **www.lc-academie.lu**

R.C.S. Luxembourg B192911 Autorisation ministérielle 10054397 N° TVA : LU 27383268

BILL LULL IBAN LU70 0023 7100 9405 6700 CELL LULL IBAN LU35 0141 2546 9940 3000 BGLL LULL IBAN LU60 0030 0944 6925 0000

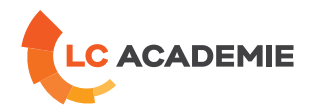

# <span id="page-1-0"></span>**GESTIONS DES REPERES**

Création d'un repère outil

Création d'un repère utilisateur

# **CREATION/ÉDITION DE TRAJECTOIRE TPE**

Création d'un programme

- Test d'un programme
- Instructions de programmation

Les registres

# **LES MACROS COMMANDES ET ENTREES-SORTIES**

Configuration d'une touche macro

Visualisation des E/S

Pilotage des sorties

# **GESTION DES FICHIERS**

Organisation de la mémoire FANUC

Types de sauvegardes

Chargement utilisateur

# **CONFIGURATION**

Les butées logicielles

La calibration

# **FONCTIONS AVANCEES**

Gestion des charges

Position de référence

Décalage de trajectoire

Trajectoires symétriques

## **MESSAGES D'ERREURS**

Visualisation et description des alarmes

## **TRAVAUX PRATIQUES**

Robot FANUC et sa baie

**[PÄDAGOGIK](#page-1-1)**

<span id="page-1-1"></span>Exposés théoriques et travaux pratiques sur Robot FANUC Baie 30iA.

**LC ACADEMIE S.A.** 1a Um Woeller

L-4410 Soleuvre

T. (+352) 28 10 99 - 1 F. (+352) 28 10 99 - 555 info@lc-academie.lu **www.lc-academie.lu**

R.C.S. Luxembourg B192911 Autorisation ministérielle 10054397 N° TVA : LU 27383268

BILL LULL IBAN LU70 0023 7100 9405 6700 CELL LULL IBAN LU35 0141 2546 9940 3000 BGLL LULL IBAN LU60 0030 0944 6925 0000

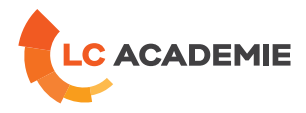

# **[ANFORDERUNGEN](#page-2-0)**

<span id="page-2-0"></span>Es gibt keine Voraussetzungen für dieses Schulung

Cette formation est disponible en formule intra-entreprise

**LC ACADEMIE** S.A.

1a Um Woeller<br>L-4410 Soleuvre

T. (+352) 28 10 99 - 1 F. (+352) 28 10 99 - 555 info@lc-academie.lu **www.lc-academie.lu**

R.C.S. Luxembourg B192911 Autorisation ministérielle 10054397 N° TVA : LU 27383268

BILL LULL IBAN LU70 0023 7100 9405 6700 CELL LULL IBAN LU35 0141 2546 9940 3000 BGLL LULL IBAN LU60 0030 0944 6925 0000